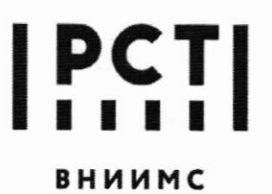

Федеральное государственное бюджетное учреждение «Всероссийский научно-исследовательский институт метрологической службы»

119361, г. Москва, вн. тер. г. муниципальный округ Очаково-Матвеевское, ул. Озерная, д. 46 Тел.: (495) 437 55 77 E-mail: Office@vniims.ru Факс: (495) 437 56 66 www.vniims.ru

**СОГЛАСОВАНО** Заместитель директора по производственной метрологии ФГБУ «ВНИИМС» А.Е. Коломин  $\frac{1}{26}$  01 2023

Государственная система обеспечения единства измерений

Анализаторы параметров кровообращения осциллометрические АПКО-8-РИЦ-М

МЕТОДИКА ПОВЕРКИ MII 202-01-2023

#### 1 Общие положения

1.1 Настоящая методика поверки распространяется на анализаторы параметров кровообращения осциллометрические АПКО-8-РИЦ-М, изготавливаемые Обществом с Балашиха ответственностью «AKCMA» (000) «AKCMA»). ограниченной  $\Gamma$ . И устанавливает методы и средства их первичной и периодической поверок.

1.2 Анализаторы параметров кровообращения осциллометрические АПКО-8-РИЦ-М (далее по тексту - анализаторы) предназначены для измерений максимального (систолического) и минимального (диастолического) артериального давления осциллометрическим методом, определения частоты пульса при размещении компрессионной манжеты на плече.

 $1.3$ Для параметров кровообращения осциллометрических анализаторов измерительных каналов поверки ДЛЯ отдельных возможно проведение (канала измерений давления, канала измерений частоты пульса) и невозможно проведение поверки в сокращенном диапазоне измерений. Выбор измерительного канала допускается проводить по запросу заявителя, на основании его письменного заявления с обязательным указанием в Федеральном информационном фонде по обеспечению единства измерений информации об объеме проведенной поверки.

1.4 Выполнение всех требований настоящей методики обеспечивает прослеживаемость поверяемого средства измерений к:

- Государственному первичному эталону ГПЭ единицы давления-паскаля (ГЭТ 23-2010) в соответствии с государственной поверочной схемой для средств измерений избыточного давления до 4000 МПа, утвержденной приказом Федерального агентства по техническому регулированию и метрологии от 20.10.2022 № 2653.

- Государственному первичному эталону ГПЭ единиц времени, частоты и национальной шкалы времени (ГЭТ1-2022) в соответствии с государственной поверочной схемой для электродиагностических средств измерений медицинского назначения, утвержденной приказом Федерального агентства по техническому регулированию и метрологии от 30 декабря 2019 года № 3464.

1.5 При определении метрологических характеристик поверяемого средства измерений используется метод непосредственного сличения (сравнения).

# 2 Перечень операций поверки

При проведении поверки должны выполняться операции, указанные в таблице 1. Таблица 1

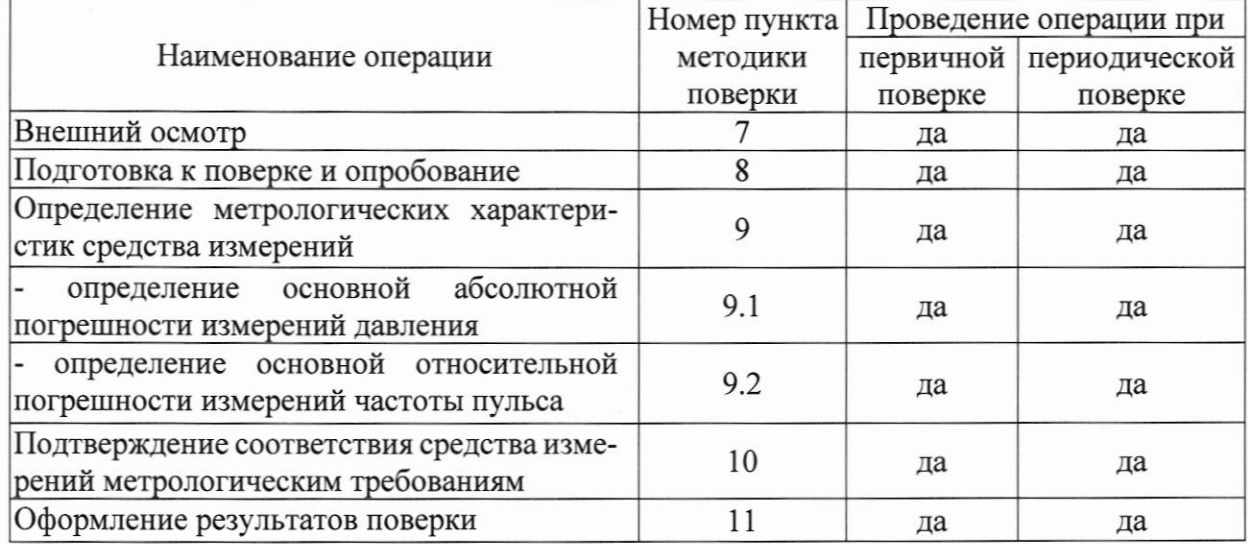

## 3 Требования к условиям проведения поверки

3.1 Проверку метрологических характеристик проводить при условиях:

от плюс 5 до плюс 40; температура окружающего воздуха, °С от 15 до 85; относительная влажность воздуха, % атмосферное давление, мм рт.ст. от 525 до 795.

# 4 Требования к специалистам, осуществляющим поверку

4.1 К проведению поверки допускаются лица, изучившие настоящую методику, руководства по эксплуатации на анализаторы и средства поверки.

4.2 К проведению поверки допускаются лица, являющиеся специалистами юридического лица или индивидуального предпринимателя, аккредитованного на право поверки.

### 5 Метрологические и технические требования к средствам поверки

5.1 При проведении поверки рекомендуется применять средства поверки, приведённые в таблице 2.

5.2 Все средства поверки должны быть исправны, поверены или аттестованы и иметь свидетельства о поверке или об аттестации. Сведения о результатах поверки должны быть включены в Федеральный информационный фонд по обеспечению единства измерений.